# *Starfield-compo*

## *The mission*

Another size optimizing compo! This time the aim is to reduce a 3D-Starfield routine by size. 3D starfields should be wellknown from amiga-demos in the early 90ies.

Since the aim should not be reached by cutting down system compatibility to gain some extra bytes, a source is provided which does all system-init, doublebuffering and screenclearing for you. You just have to add your own optimized code at the given place. More precisely this are two places - one initroutine, which is called once and can be used by you to calculate tables etc. and the main-routine. The main routine is getting a pointer to the bitplane it has to drawn on in A0.

Deadline was: **saturday, june 28, 1997** at 21.00 CET.

#### **Rules:**

- You may use as much BSS-space as you want its not added to the overall length.
- 512 Stars have to be calculate per frame. (And most of them should be visible)
- Registers must be assumed to be in an undefined state, when the Init is called.
- A star is in this case defined as a pixel on one bitplane.
- Perspective projection and clipping at the screen borders..
- The stars are moving towards the spectator (Eyepoint, Z-direction)
- When a stars passed the eyepoint it has to be set to a random position in 3D-space. (No repeating patterns)
- $\bullet$  The position (0,0,0) in 3D-space is at (160;128) on the screen!
- No system calls, no direct hardware access. (No \$DFFxxx)
- No usage of the content of any memory area not included in the program to generate random values. (This includes reading from the Kickstart ROM)

btw thanks a lot to **Morbid** for providing then Init-Source ! :)

## *The results*

This time 12 people took part in the compo - and unlike at the SQRT-compo there are nearly no contributions with equal length.

Sounds like easy judgeing, but this time I had problems of another kind. 3 of the 10 contributions didnt take care of all rules. Two of them didnt do proper perspective - I didnt disqualify them, since they werent very close of winning. The problem was **Axis** contribution. He sent me one with 62 bytes using some nice tricks, but it had a repeating pattern. The stars repeated every 256 steps. He simply cycled the Z-values instead of generating new, individual random-positions. I told it to him and he later replied , that he fixed it needing another 6 bytes. But I didnt get his new routine till today. So I will assume that his routine is 68 Bytes.

You thought that was it ? Well, me too ! But on the day after the first (earlier) deadline I got another contribution by **Raylight** , which matched all the rules and had a length of only **60** bytes. Since it was in time for the later, original deadline I decided to let in contribute anyways. So we have a new winner!

Yet another thing happened: I suddenly saw, how to cut my 58 bytes routine down to **54** bytes! Can anyone find another tweak ?

#### **Detailed results:**

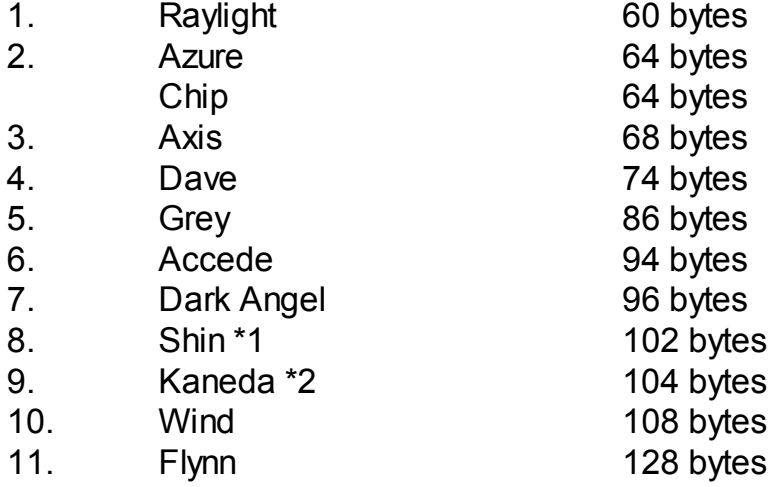

\*1 not doing real perspective transformation.

\*2 not doing real perspective transformation, stars are only in 256x256 range.

So - and you thought 64 bytes (my original contribution, which was finished before I got any others contribution) is the minimum ? It isnt ! After getting Axis contribution I saw he was using a quite nice trick to shorten the amount of bytes used for perspective transformation. I substituted my perspectivecode with his and managed to shorten Axis perspective transformation code by even another 4 bytes. Ending up with a **60 bytes** routine ! Using another Trick I even made it to **58 bytes**, without violating any of the rules - I cycled the random-numbers. Check out the code for more info :) Graham later told me, that this was, what Axis originally wanted to do in his routine. The routine is now down to even **54** bytes..

## *How does it work ?*

Explaining every single routine is a bit too time consuming. I will just publish some routines at this page. Download a package with all contributions here. (Zip-File)

The winning 60 byte-routine by **Raylight**: (no doubt, this guy is using GoldED for his sources. :) )

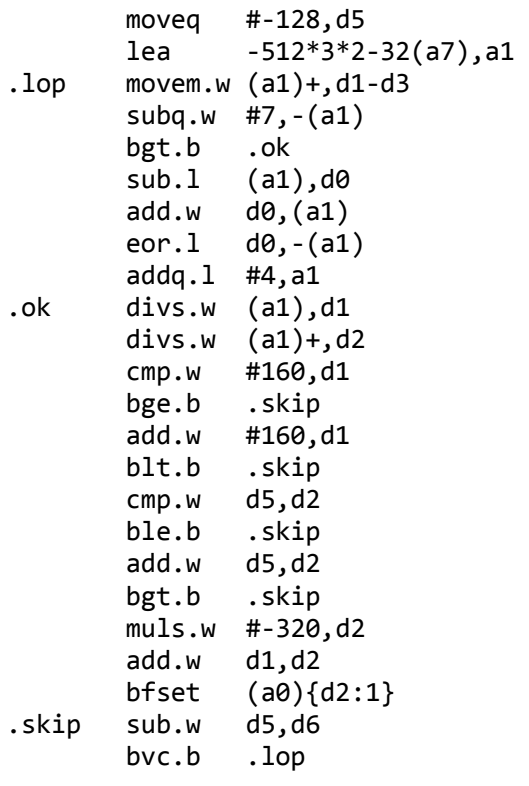

#### The winning 64 byte-routine by **Azure**:

\*\*\*\* Starfield by Azure, 64 Bytes. Check out the full source for details. Starfield: lsr.w #7,d6 lea StarBuffer+6,a1 .newpos ror.1 #7,d7 ; ; random number generator add.w d6,d7 ; move d7,-(a1) ; y-pos now random number ; move d2,-(a1) ;x-pos now former y-pos ; move d1,-(a1) ; z-pos now former x-pos ;using this trick the random-numbers ;are cycled through the coordinate ;parts movem.w d1/d2/d7,-(a1) .lop1 addq.w #SpeedOfStars,(a1) movem.w (a1)+,d0-d2 ;z x y (movem doesnt alter flags) bpl.s .newpos ;illegal position (behind viewer or at z=0) divs.w d0,d1 divs.w d0,d2 ;perspective ;higher words have been cleared in the ;previous run add.w #160,d1 add.w #128,d2 ext.l d1 mulu.w #40,d2 ;clears upper word of d1/d2 for next ;run cmp.w #320,d1

```
 bcc.s .newpos
        cmp.w #256*40,d2
        bcc.s .newpos
       bfset (a0, d2){d1:1} ;d2 is row offset
                              ;d1 is x-pos
.out 
        dbf d6,.lop1 
        rts
```
This is **Axis** 62 byte routine, which was disqualified. Check it out anyways, since it is quite interesting.

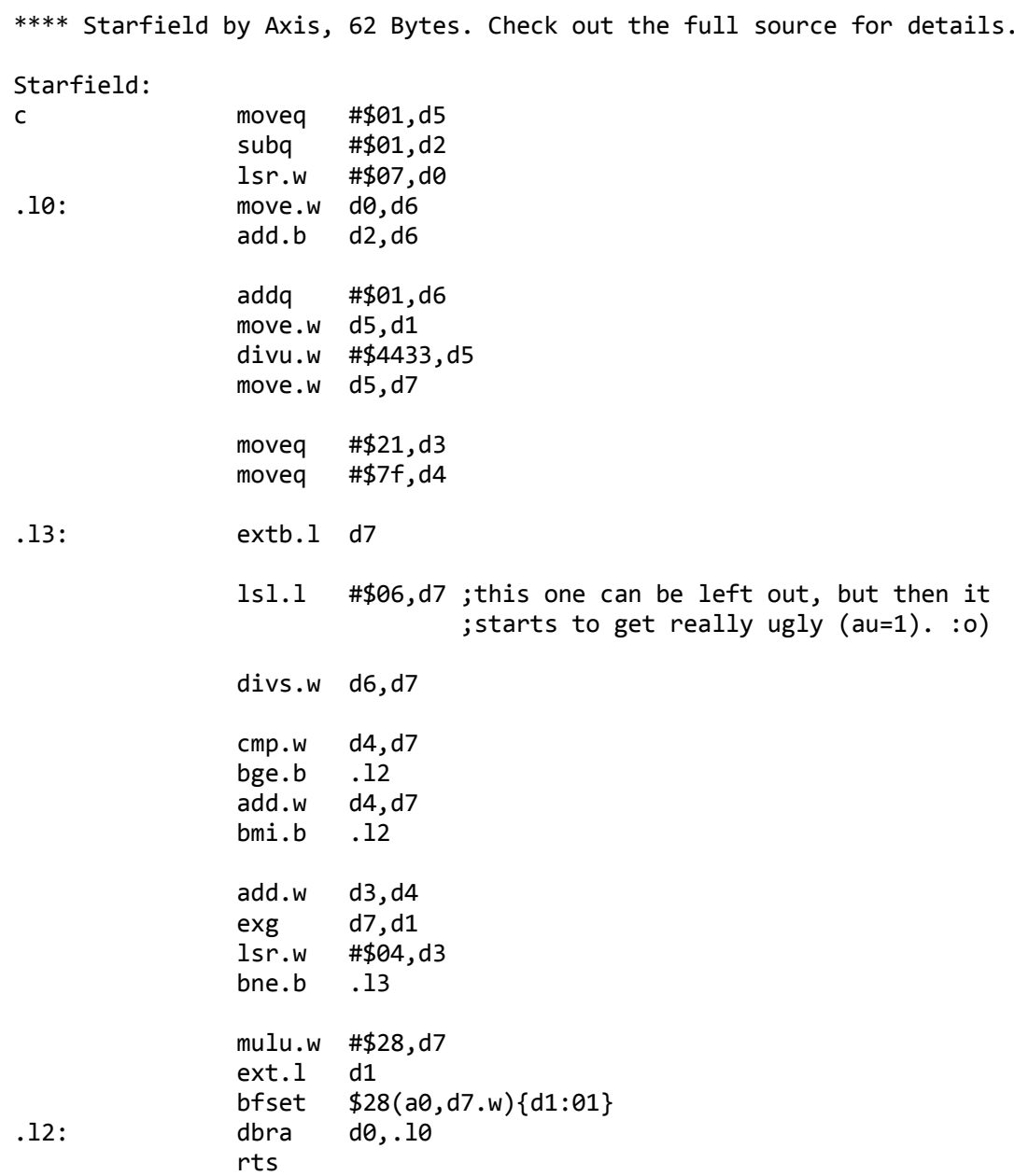

This is **Azures** (some ideas by **Axis**) 54 byte routine, which didnt take part in the compo:

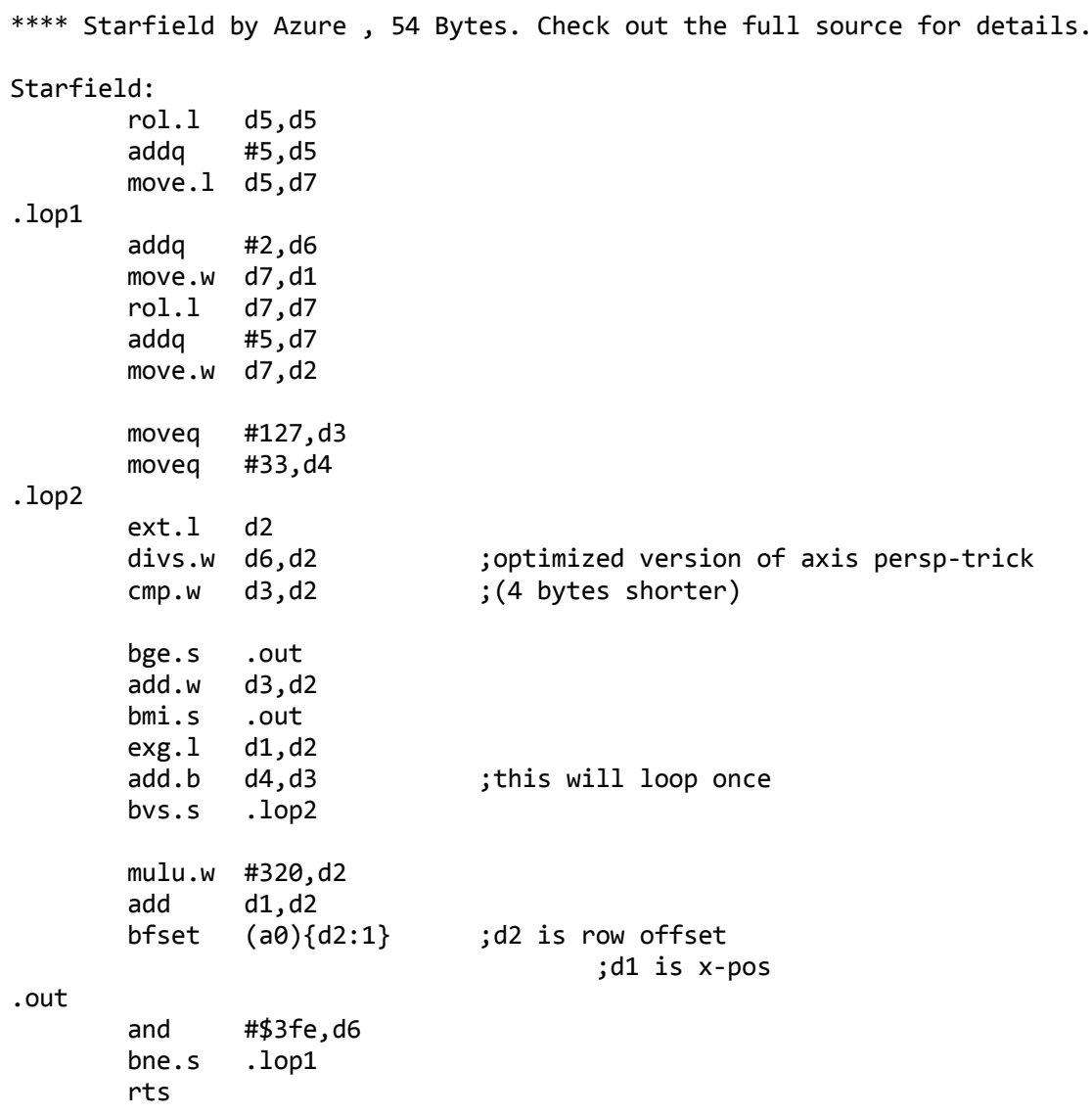

Last change: 16.01.2001